Offene Werkstatt

## **3D-Drucker**

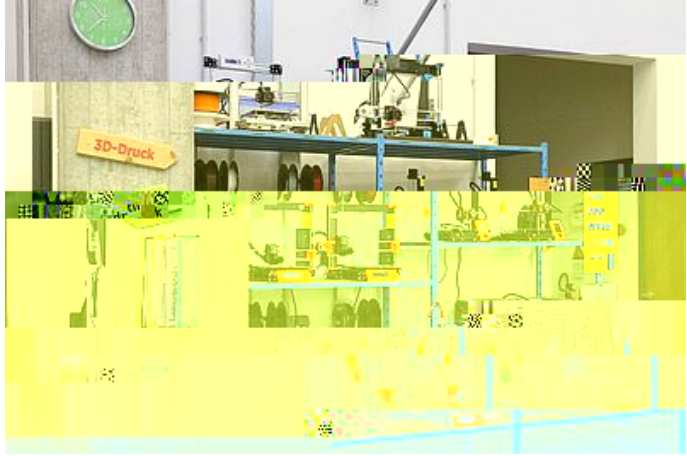

Unsere 3D-Druckecke

In unserer Werkstatt stehen verschiedene 3D-Drucker zur Verfügung. Zur selbstständigen Nutzung während der Öffnungszeiten benötigt ihr eine kleine [Einführung](https://offene-werkstatt.th-brandenburg.de/workshops/einfuehrung-3d-druck/).

Um euer Modell zu drucken benötigt ihr eine Datei im ".stl"-Format. Zum Slicen des Modells verwenden wir die kostenlose Software Cura, welche den für den Drucker lesbaren G-Code erstellt. Dafür könnt ihr Computer in unserer Werkstatt benutzen oder euren eigenen Rechner verwenden.

Da die G-Codes verschiedener Drucker unterschiedlich sind, benötigt Cura das Profil des entsprechenden Druckers.

Im Folgenden stellen wir euch unsere 3D-Drucker vor:

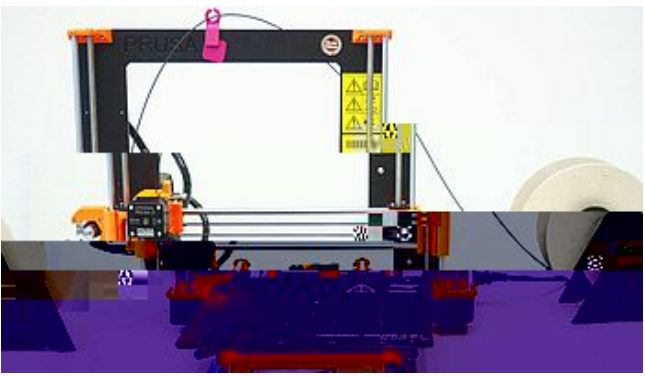

Original Prusa i3 MK2s

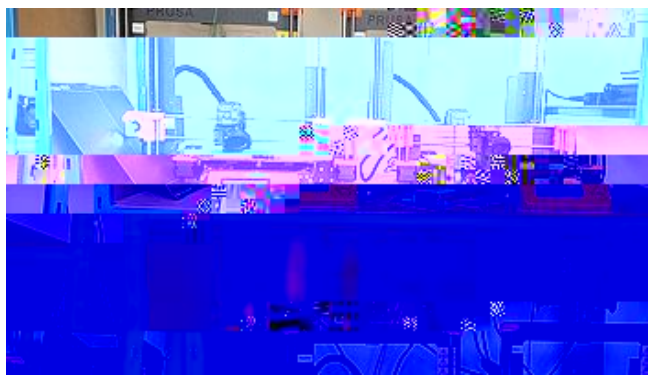

Wir haben vier Prusai3MK2s für euch beschafft, je 2 mit 0,4er und 0,6er Düse.

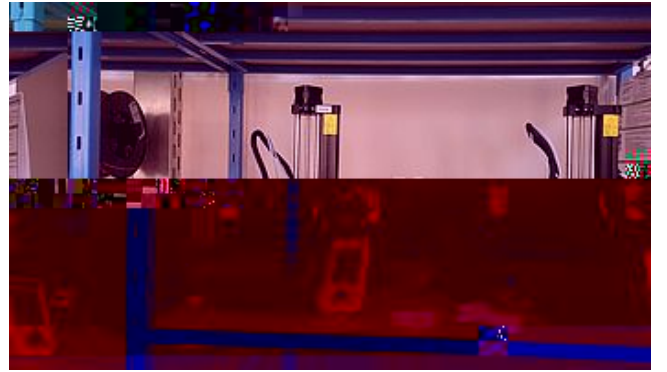

Zwei Original Prusa MINI+ (gut zu trasportieren)

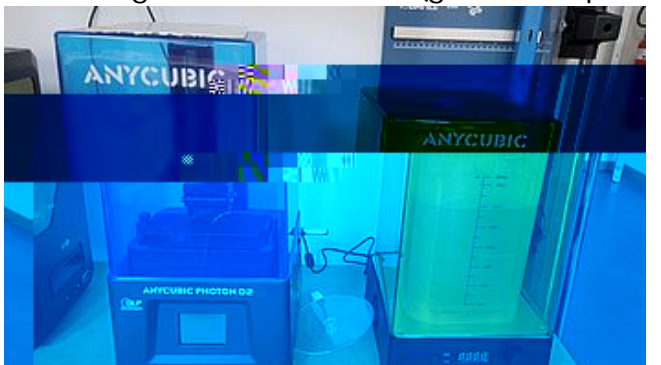

Anycubic Photon D2 für detailreiche Drucke, wie das Drucken von Figuren plus die dazupassende Waschstation

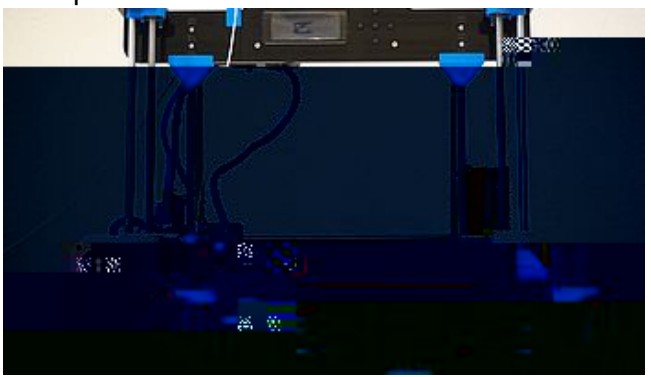

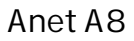

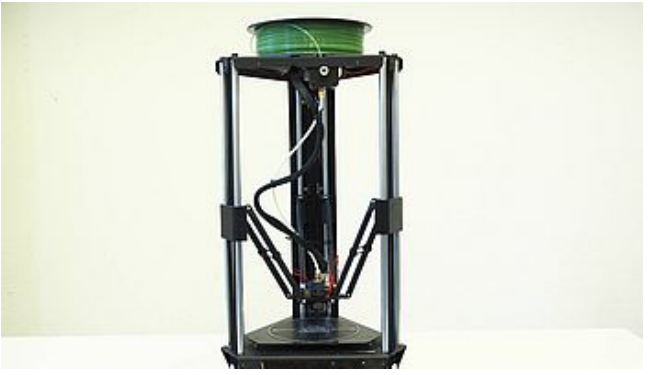

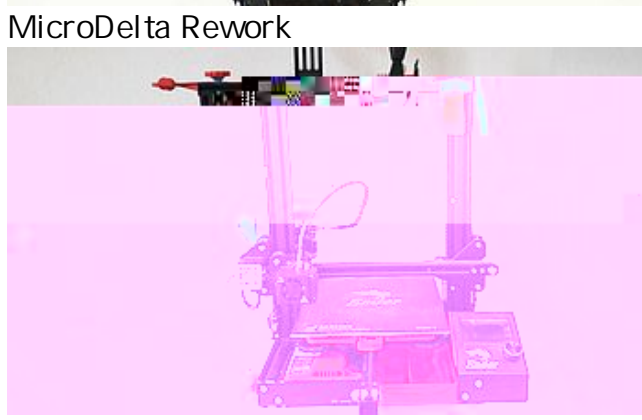

Ender 3

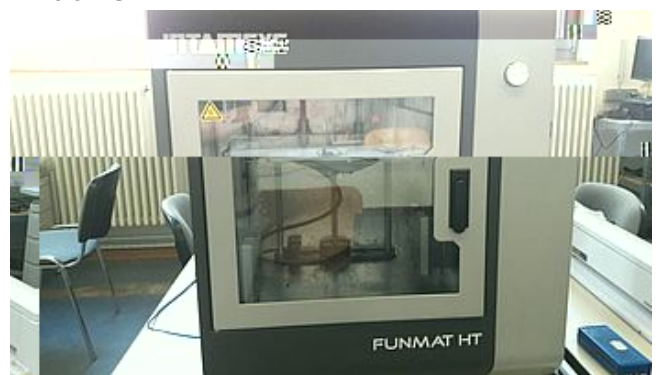

Funmat HT

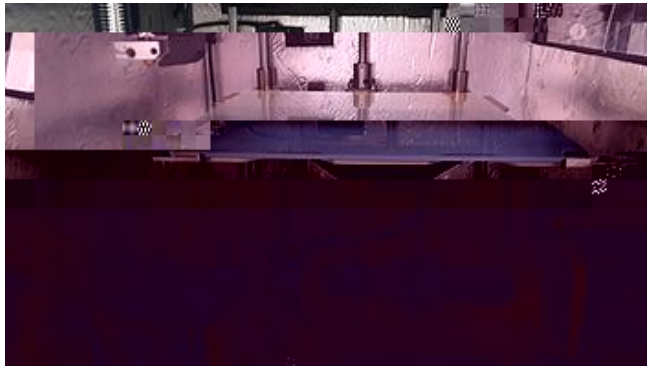

Funmat HT innen